**Making Everything Easier!** 

**13th Edition** 

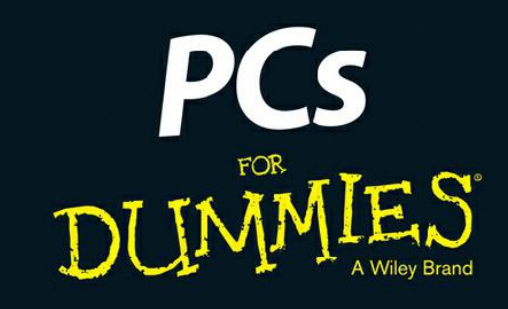

## **Learn to:**

- . Determine what you need in a PC and how to set it up
- Configure your PC, hook up a printer, and connect to the Internet
- . Find your way around Windows 10
- . Play movies and music, view photos, and explore social media

**Dan Gookin Bestselling author of Laptops For Dummies** 

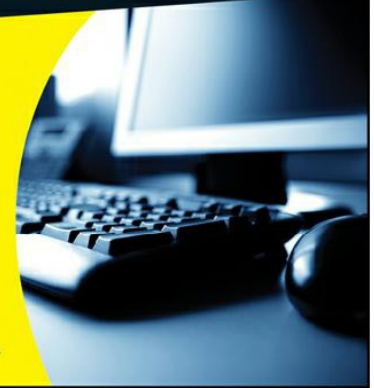

The Bluetooth Thing

**Chapter 11: P Is for Printer**

> **The Printer,** the Paper, the **Document Maker**

Where the **Printer Meets** the PC

**Printer Operation** 

**Chapter 12: PC Audio Abilities**

The Noisy PC

**Sound** Control in **Windows** 

**Windows** 

Goes Bleep

It Listens

**Part III: Basic Computing**

**Chapter 13: Relevant Parts of Windows**

> What's an **Operating** System?

Windows and Its Gooey, **Glorious Graphical Interface** 

Settings and **Controls** 

**Chapter 14: Programs On Your PC**

**Software Nomenclature** 

Run That Program

Install and **Remove Programs** 

**Chapter 15: Fun with Files and Folders**

> Behold the <u>File!</u>

**Folder Folderol** 

**Manage Files Because** They Can't **Manage Themselves** 

**Chapter 16: Life**

## **On the Cloud**

The Cloud Thing **Cloud Storage** 

Online Media

**Chapter 17: The Weird World of Networking**

> **Why** Network?

**Network Hardware** 

The Network **Connection** 

On the Network

**Part IV: Your Digital Life**

**Chapter 18: An Internet Refresher**

> What Is the Internet?

**Internet Access** 

It's a World Wide Web We Weave

**Get Stuff** from a Web Page

**Email Messages** 

**Chapter 19: Hello, Other Gizmo**

**AutoPlay** 

**Connect** Something to **Your PC**